### G. Hunault Angers, février 2006

Master Professionnel CCI

# Programmation Web

### 1. Mysql

On désire utiliser les tables medecins et patients stockées en MySql sur le serveur Forge de l'Université d'Angers.

R´epondez aux questions suivantes en donnant l'expression MySql que l'on tape en mode interactif suivie du résultat lorsque ce résultat est numérique seulement.

Pour tester vos résultats, vous utiliserez la base statdata avec le nom d'utilisateur anonymous et le mot de passe anonymous sur le serveur forge.

- combien y a-t-il de médecins ? et de patients ?
- combien y a-t-il d'hommes associés au médecin VALENTIN ?
- quelle instruction MYSQL permet d'afficher par ordre alphabétique de médecin le nom du médecin et le nom des patients associés, en listant d'abord les femmes puis les hommes ? (on ne demande pas de réécrire l'affichage obtenu).
- quel est le pourcentage d'hommes nés avant 1955 par rapport au nombre d'hommes en tout ?

#### 2. Html

On voudrait écrire un formulaire de saisie d'un nouveau patient. Comme chaque patient doit être associé à un médecin, écrivez "à la main" la liste de s'election qui affiche le nom et le prénom des médecins par ordre alphabétique d'initiales et qui envoie le numéro identifiant le médecin. On écrira juste la partie <select du formulaire en supposant que la liste des médecins a été transmise par photocopie et qu'il faut la recopier "en dur" dans le formulaire.

#### 3. Php

On voudrait écrire une fonction en  $php$  nommée td pour simplifier l'écriture des balises <td>, <td align="right">, <td align="center"> sachant que  $<$ td align="left"> est le comportement par défaut. Donner la définition d'une telle fonction en php (en-tête et corps de fonction) sachant que le parmètre que l'on nommera ptd est facultatif. Voici ce qu'on voudrait obtenir :

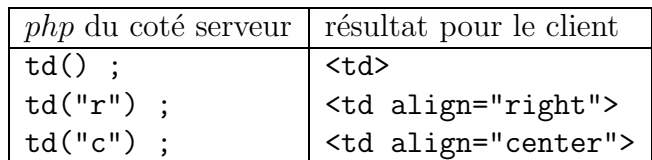

## 4. Php, Mysql et Html

Donner les instructions php qui permettent de construire le formulaire de la question 2. à l'aide de la base de données medecins. On ne demande qu'un extrait de programme  $php$  qui construit la partie  $\le$  select du formulaire.